<<中文版3ds max+VRay室内效果图>>

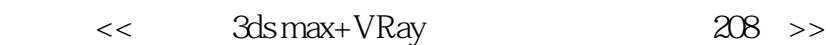

, tushu007.com

- 13 ISBN 9787111308348
- 10 ISBN 7111308344

出版时间:2010-7

页数:447

PDF

更多资源请访问:http://www.tushu007.com

## tushu007.com <<中文版3ds max+VRay室内效果图>>

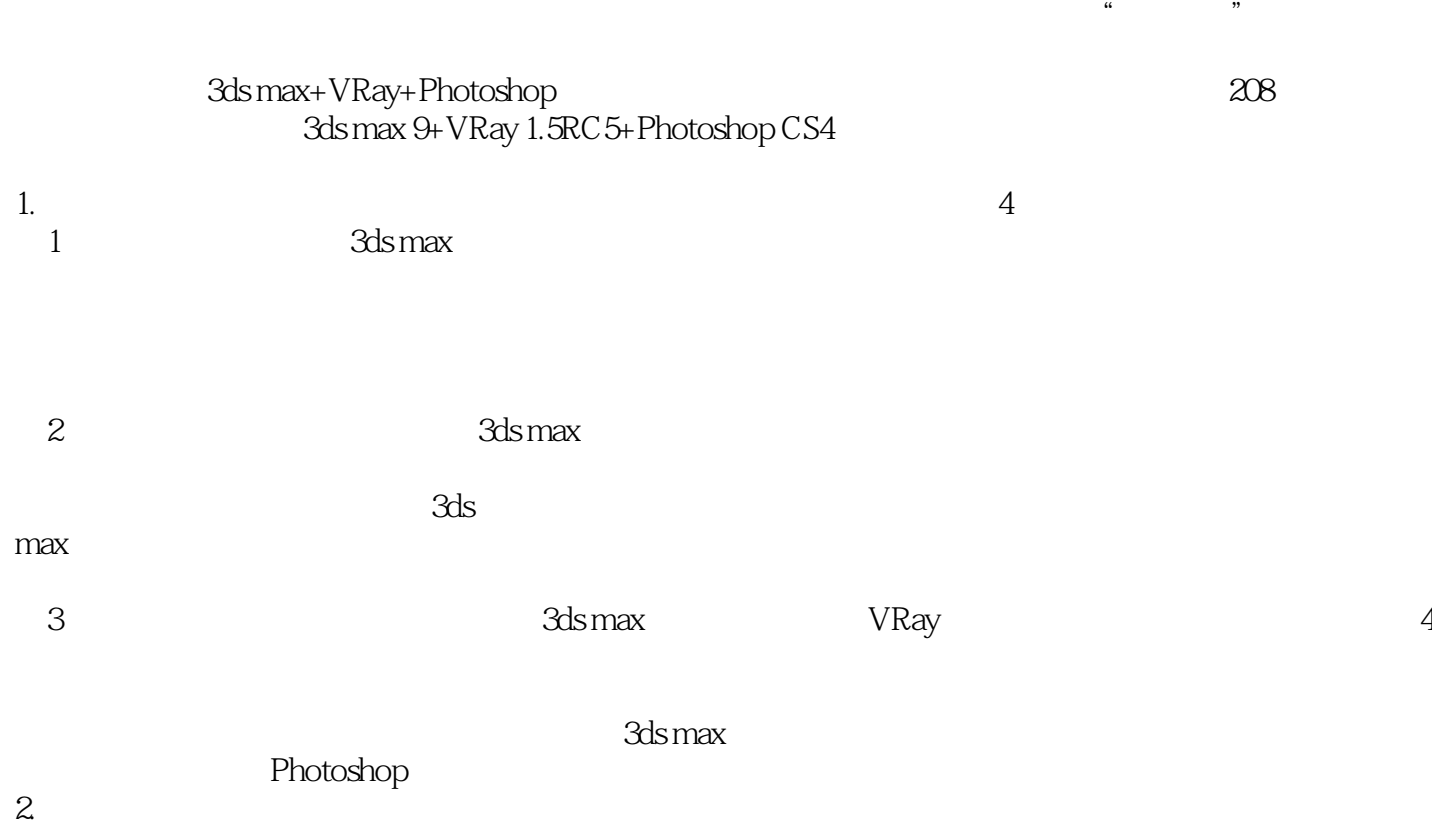

<< 3ds max+VRay >>

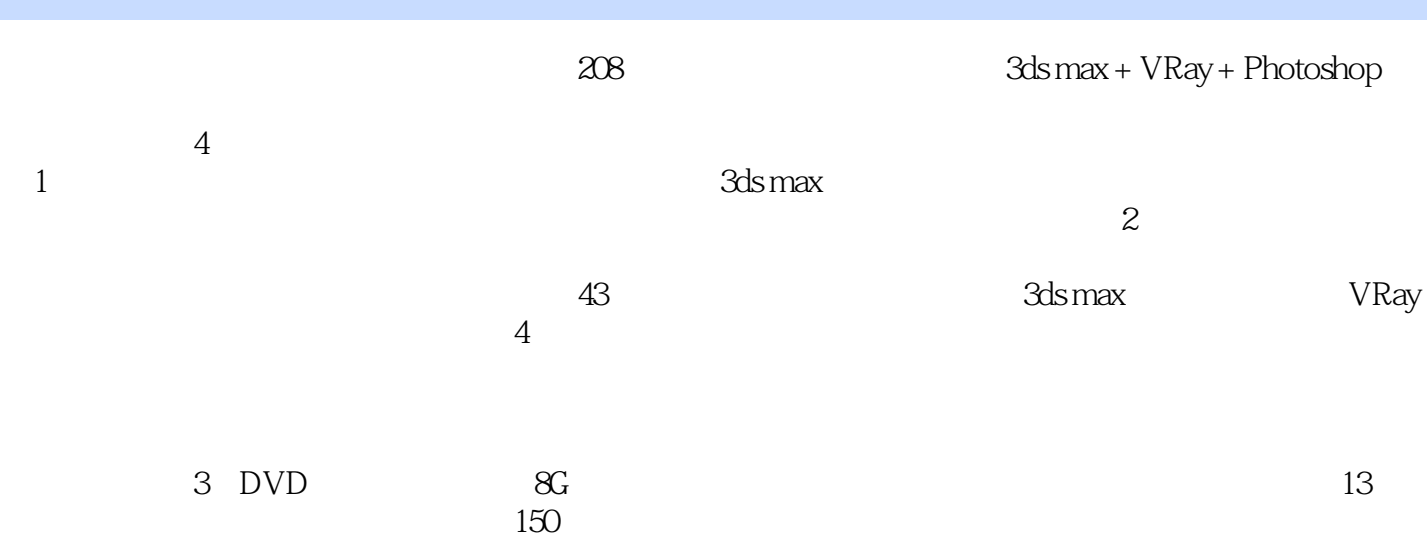

, tushu007.com

, tushu007.com

<< 3ds max+VRay >>

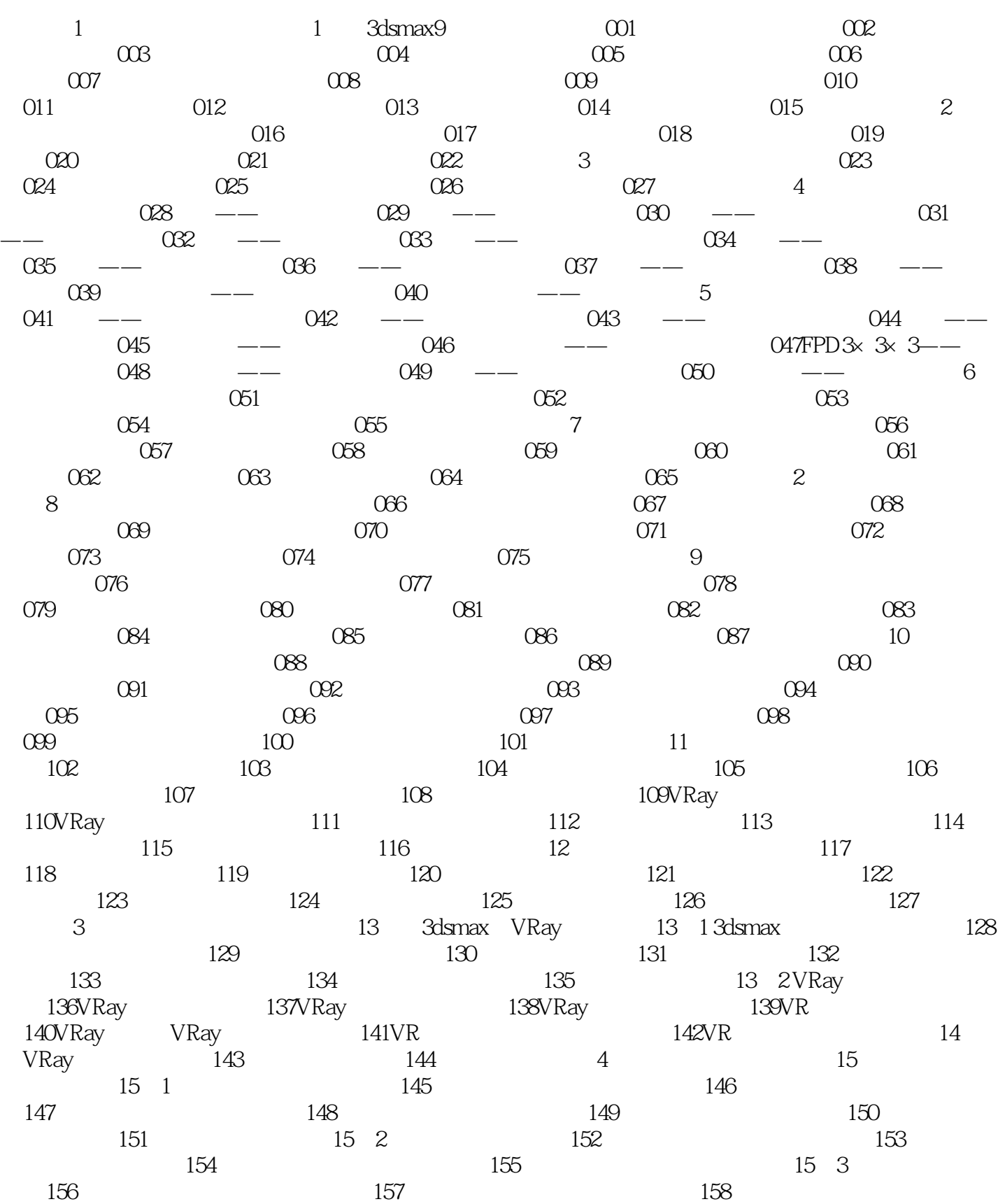

## , tushu007.com

## <<中文版3ds max+VRay室内效果图>>

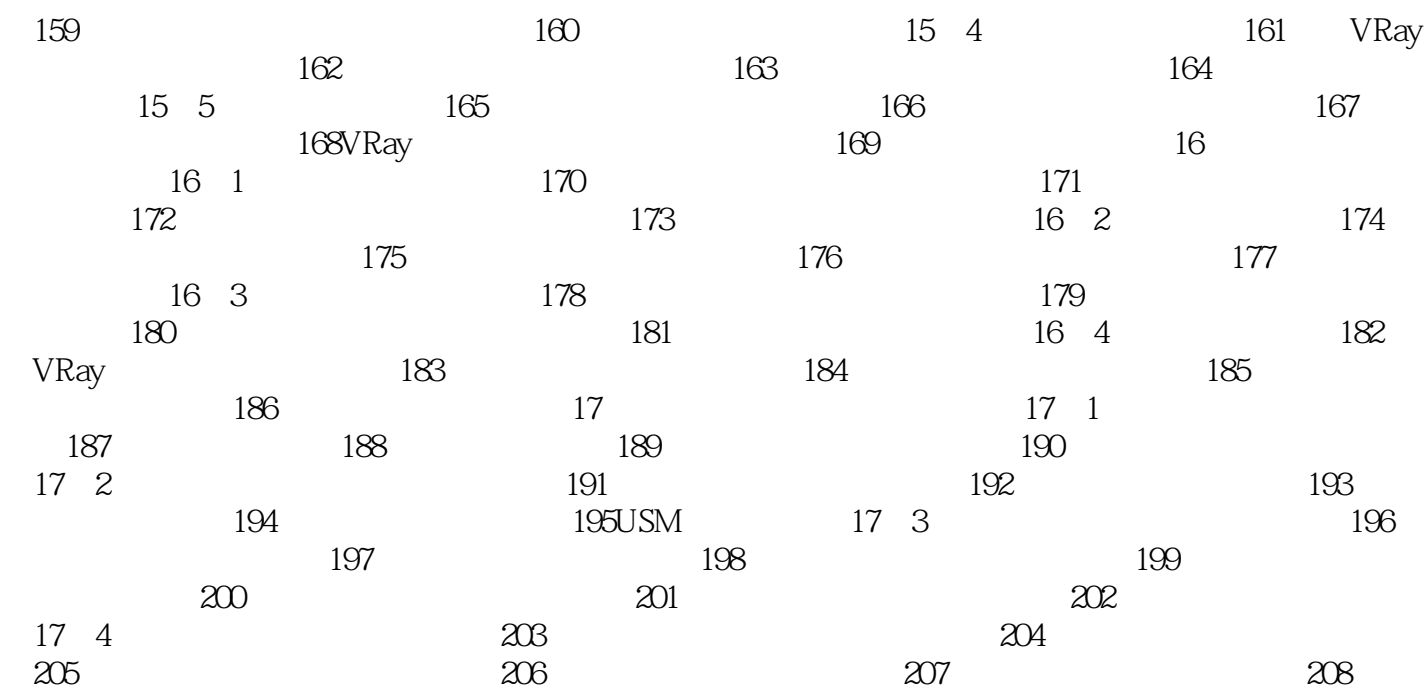

<< 3ds max+VRay >>

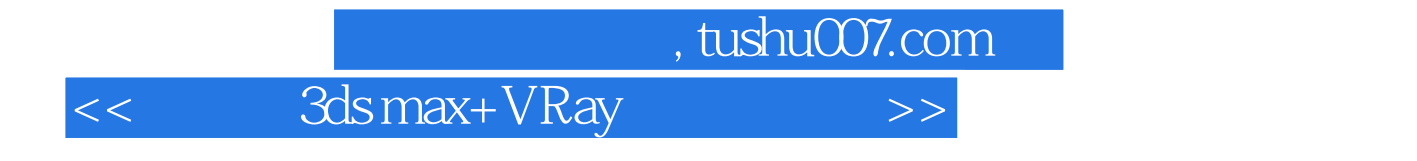

3ds max+VRay 208

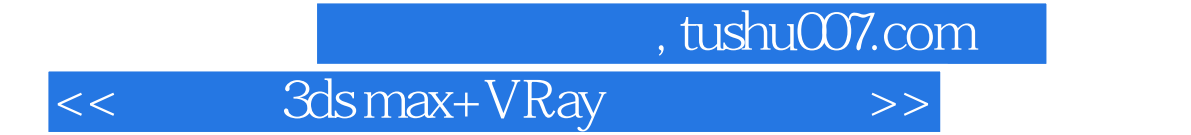

本站所提供下载的PDF图书仅提供预览和简介,请支持正版图书。

更多资源请访问:http://www.tushu007.com